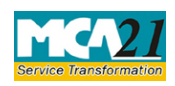

(Application for registration of creation, modification (other than those related to debentures) including particulars of modification of charge by Asset Reconstruction Company in terms of Securitization and Reconstruction of Financial Assets and Enforcement of Securities Interest Act, 2002 (SARFAESI))

# **Table of Contents**

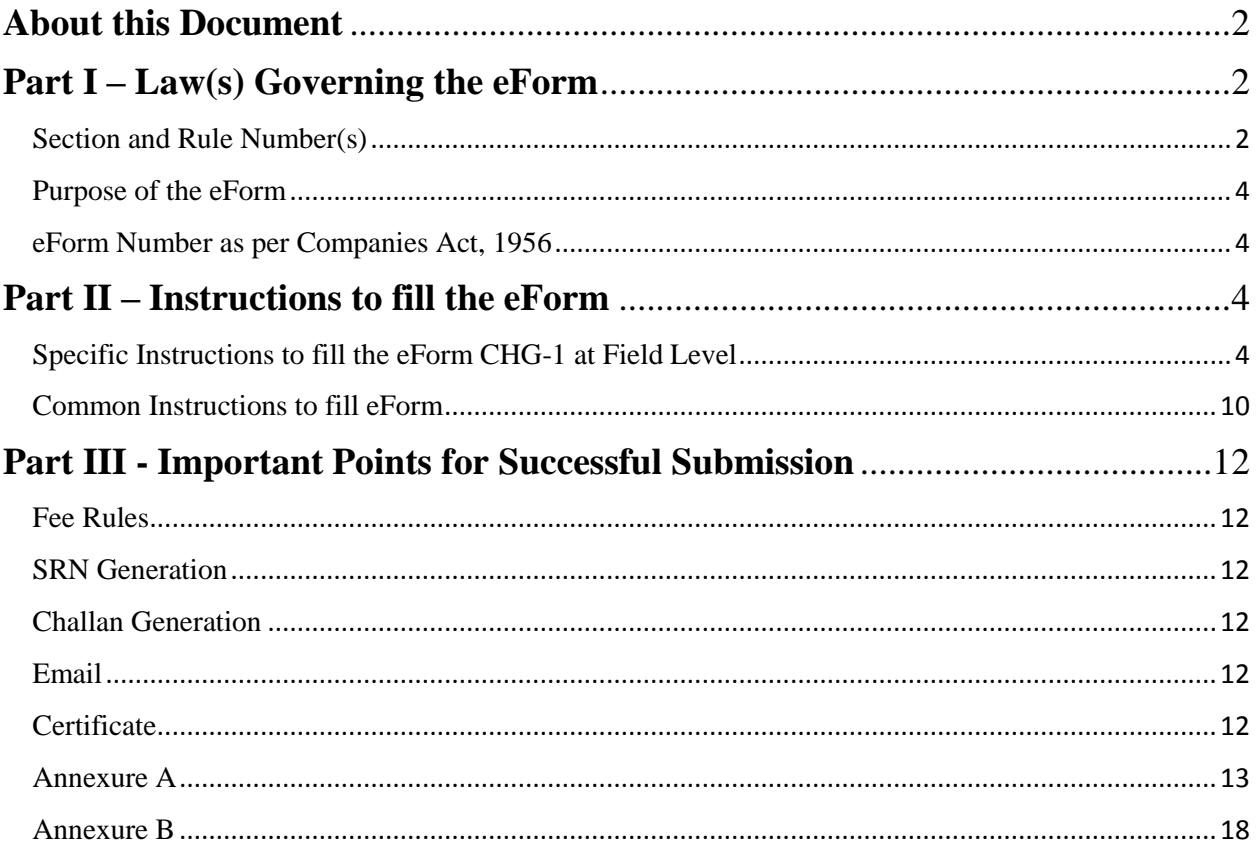

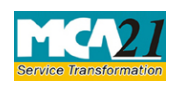

(Application for registration of creation, modification (other than those related to debentures) including particulars of modification of charge by Asset Reconstruction Company in terms of Securitization and Reconstruction of Financial Assets and Enforcement of Securities Interest Act, 2002 (SARFAESI))

# <span id="page-1-0"></span>**About this Document**

The Instruction Kit has been prepared to help you file eForms with ease. This documents provides references to law(s) governing the eForms, instructions to fill the eForm at field level and common instructions to fill all eForms. The document also includes important points to be noted for successful submission.

User is advised to refer instruction kit specifically prepared for each eForm.

This document is divided into following sections:

Part I – [Law Governing the eForm](#page-1-1)

Part II – [Instructions to fill the](#page-3-2) eForm

Part III – [Important Points for Successful Submission](#page-11-0)

*Click on any section link to refer to the section.*

# <span id="page-1-1"></span>**Part I – Law(s) Governing the eForm**

#### <span id="page-1-2"></span>Section and Rule Number(s)

eForm CHG-1 is required to be filed pursuant to Section 77, 78 and 79 and Section 384 and Rule 3(1) of the Companies Rules, 2014 which are reproduced for your reference:

#### **Section 77:**

(1) It shall be the duty of every company creating a charge within or outside India, on its property or assets or any of its undertakings, whether tangible or otherwise, and situated in or outside India, to register the particulars of the charge signed by the company and the charge-holder together with the instruments, if any, creating such charge in such form, on payment of such fees and in such manner as may be prescribed, with the Registrar within thirty days of its creation: Provided that the Registrar may, on an application by the company, allow such registration to be made within a period of three hundred days of such creation on payment of such additional fees as may be prescribed: Provided further that if registration is not made within a period of three hundred days of such creation, the company shall seek extension of time in accordance with section 87: Provided also that any subsequent registration of a charge shall not prejudice any right acquired in respect of any property before the charge is actually registered.

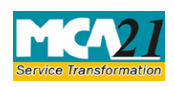

(Application for registration of creation, modification (other than those related to debentures) including particulars of modification of charge by Asset Reconstruction Company in terms of Securitization and Reconstruction of Financial Assets and Enforcement of Securities Interest Act, 2002 (SARFAESI))

(2) Where a charge is registered with the Registrar under sub-section (1), he shall issue a certificate of registration of such charge in such form and in such manner as may be prescribed to the company and, as the case may be, to the person in whose favor the charge is created.

(3) Notwithstanding anything contained in any other law for the time being in force, no charge created by a company shall be taken into account by the liquidator or any other creditor unless it is duly registered under sub section (1) and a certificate of registration of such charge is given by the Registrar under sub-section (2).

(4) Nothing in sub-section (3) shall prejudice any contract or obligation for the repayment of the money secured by a charge.

## **Section 78:**

Where a company fails to register the charge within the period specified in section 77, without prejudice to its liability in respect of any offence under this Chapter, the person in whose favor the charge is created may apply to the Registrar for registration of the charge along with the instrument created for the charge, within such time and in such form and manner as may be prescribed and the Registrar may, on such application, within a period of fourteen days after giving notice to the company, unless the company itself registers the charge or shows sufficient cause why such charge should not be registered, allow such registration on payment of such fees, as may be prescribed: Provided that where registration is effected on application of the person in whose favor the charge is created, that person shall be entitled to recover from the company the amount of any fees or additional fees paid by him to the Registrar for the purpose of registration of charge.

#### **Section 79:**

The provisions of section 77 relating to registration of charges shall, so far as may be, apply to:

(a) a company acquiring any property subject to a charge within the meaning of that section; or (b) any modification in the terms or conditions or the extent or operation of any charge registered under that section.

#### **Section 384:**

(1) The provisions of section 71 shall apply mutatis mutandis to a foreign company.

(2) The provisions of section 92 shall, subject to such exceptions, modifications and adaptations as may be made therein by rules made under this Act, apply to a foreign company as they apply to a company incorporated in India.

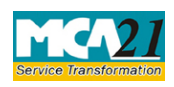

(Application for registration of creation, modification (other than those related to debentures) including particulars of modification of charge by Asset Reconstruction Company in terms of Securitization and Reconstruction of Financial Assets and Enforcement of Securities Interest Act, 2002 (SARFAESI))

(3) The provisions of section 128 shall apply to a foreign company to the extent of requiring it to keep at its principal place of business in India, the books of account referred to in that section, with respect to monies received and spent, sales and purchases made, and assets and liabilities, in the course of or in relation to its business in India.

(4) The provisions of Chapter VI shall apply mutatis mutandis to charges on properties which are created or acquired by any foreign company.

(5) The provisions of Chapter XIV shall apply mutatis mutandis to the Indian business of a foreign company as they apply to a company incorporated in India.

## **Rule 3 (1):**

(1) For registration of charge as provided in sub-section (1) of section 77, section 78 and section 79, the particulars of the charge together with a copy of the instrument, if any, creating or modifying the charge in **Form No.CHG-1** (for other than Debentures) or **Form No.CHG-9** (for debentures including rectification), as the case may be, duly signed by the company and the charge holder and filed with the Registrar within a period of thirty days of the date of creation or modification of charge along with the fee.

#### <span id="page-3-0"></span>Purpose of the eForm

All the companies are required to file particulars for registration of charges created or modified within specified period to concerned Registrar of Companies. The charge can be created on various types of assets situated in or outside India and may be created in favor of lenders such as Banks or financial institutions. Every charge that is created or modified by the company is required to be filed in eForm CHG-1 to concerned RoC in case of Indian Company and RoC, Delhi in case of a foreign company.

<span id="page-3-1"></span>eForm Number as per Companies Act, 1956 Form 8 of the Companies Act, 1956.

# <span id="page-3-2"></span>**Part II – Instructions to fill the eForm**

<span id="page-3-3"></span>Specific Instructions to fill the eForm CHG-1 at Field Level

Instructions to fill the eForm are tabulated below at field level. Only important fields that require detailed instructions to be filled in eForm are explained. Self-explanatory fields are not discussed.

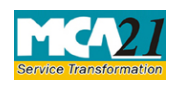

(Application for registration of creation, modification (other than those related to debentures) including particulars of modification of charge by Asset Reconstruction Company in terms of Securitization and Reconstruction of Financial Assets and Enforcement of Securities Interest Act, 2002 (SARFAESI))

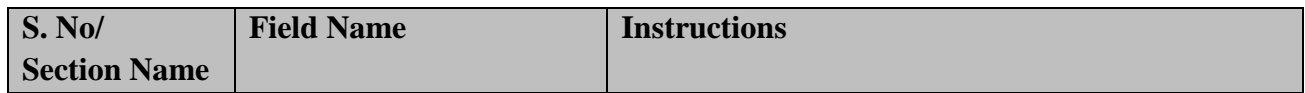

**In case eForm is filed by the company within 300 days from the date of charge creation or modification(i.e. where condonation of delay is not required):**

eForm shall be taken on record through electronic mode without any processing at the Registrar of Companies office. Ensure that all particulars in the eForm are correct.

## **All following cases shall be processed by the office of Registrar of Companies.**

In case eForm is filed by the charge holder beyond 30 and within 300 days from the date of charge creation or modification (i.e. where condonation of delay is not required and the company if having any concerns may contact the Registrar within 14 days. This eForm shall not be registered up to fifteen days from the date of filing):

## **Or**

In case eForm is filed by the company or the Charge-holder beyond 300 days from the date of charge creation or modification (i.e. where condonation of delay is required), then the application to Central Government for condonation of delay is required to be filed in eForm CHG-8 after filing this eForm and this eForm will be processed by the RoC office after order of Central Government for approval for condonation of delay in eForm INC.28 has been filed.

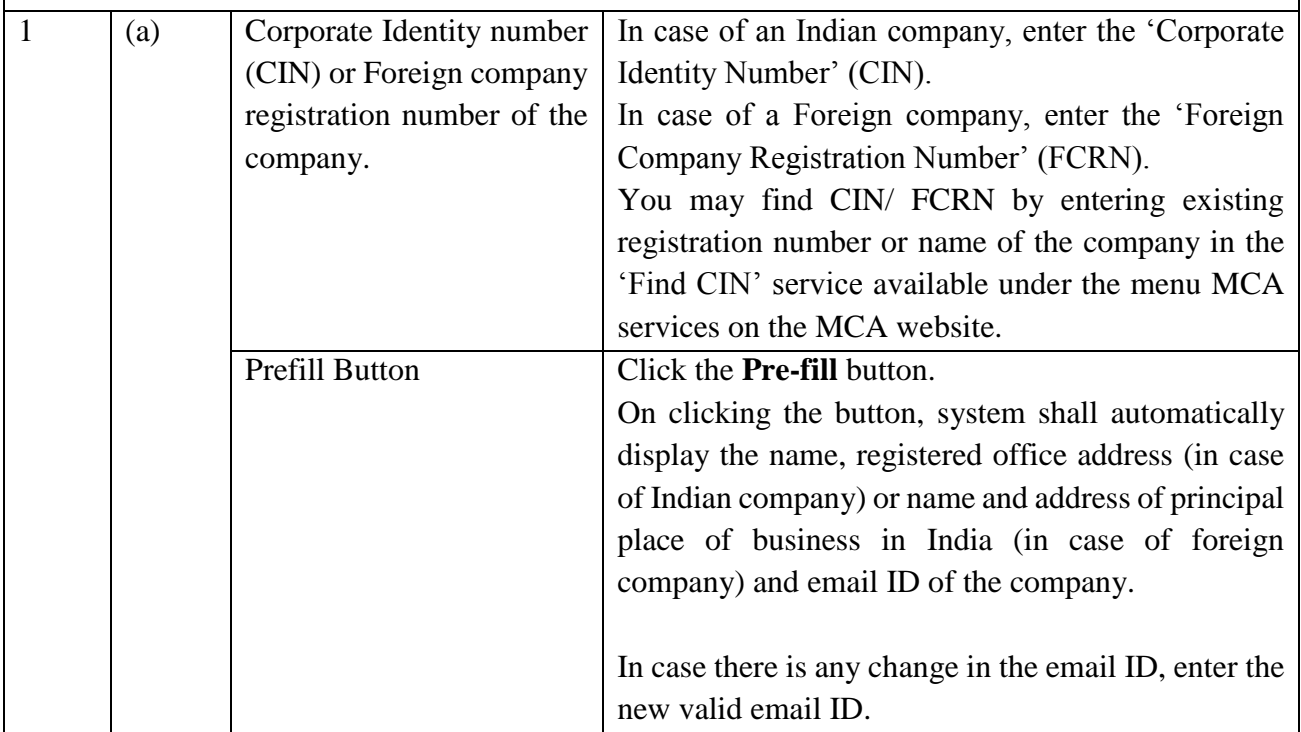

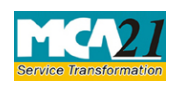

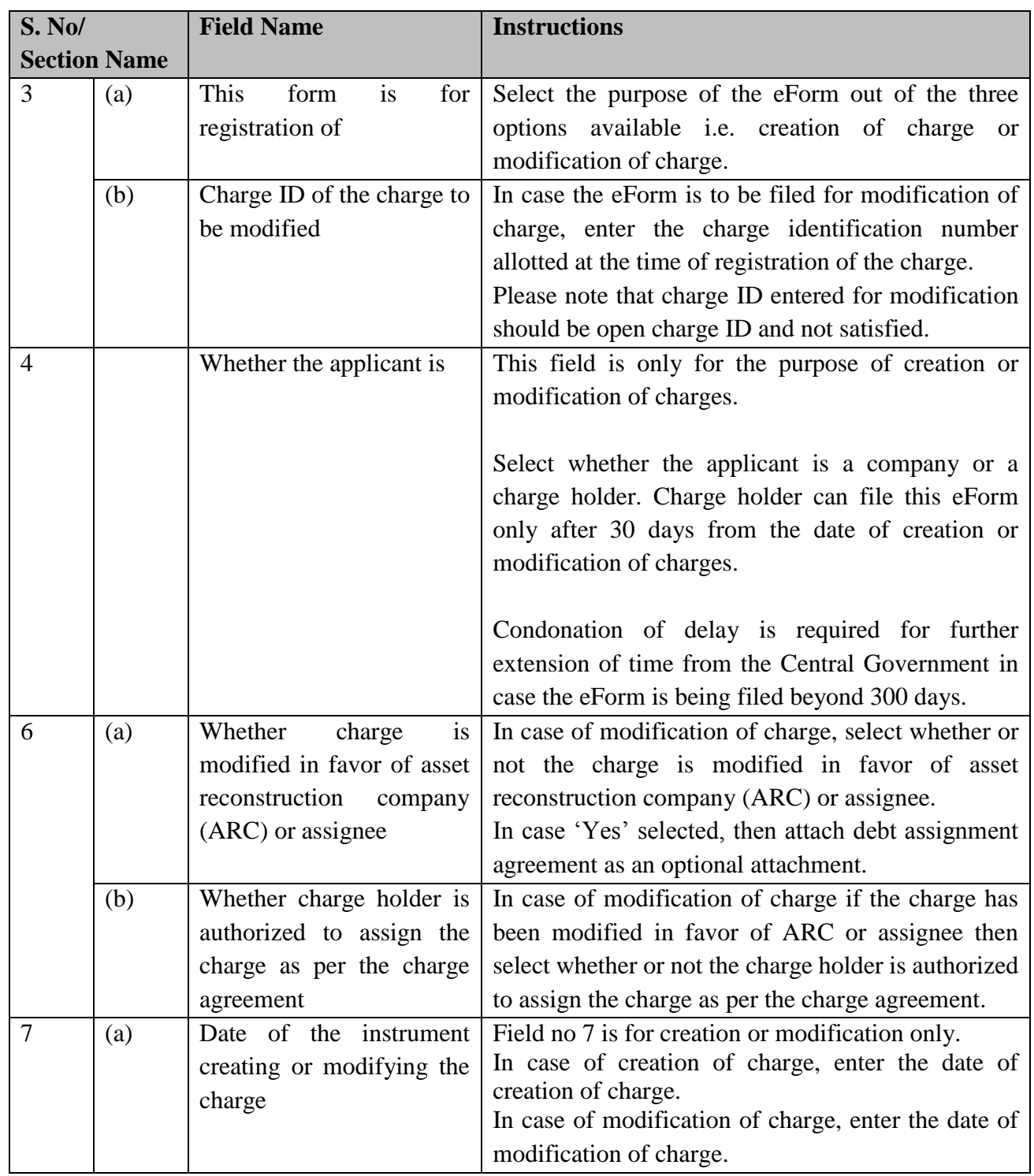

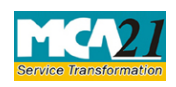

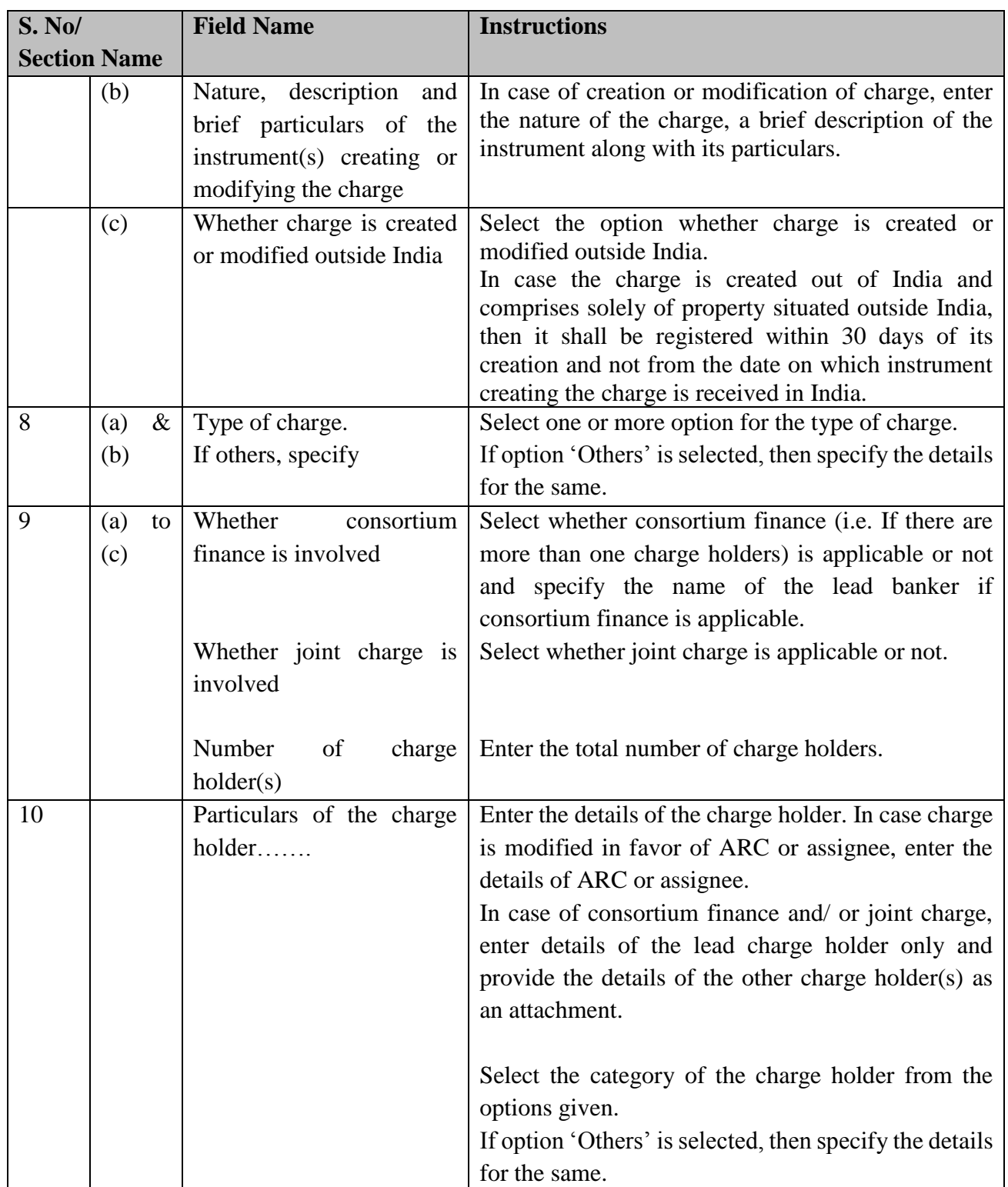

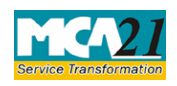

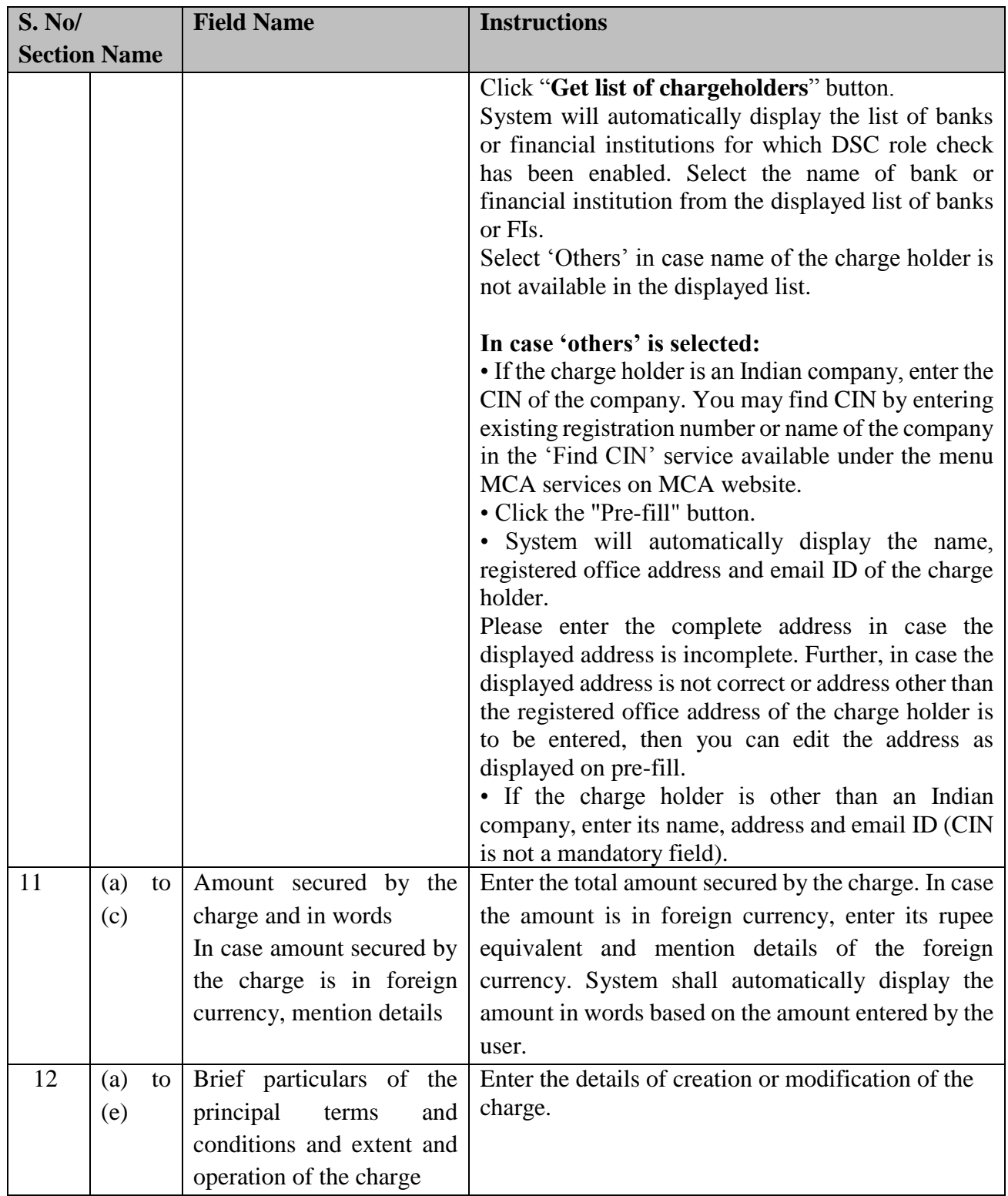

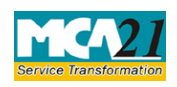

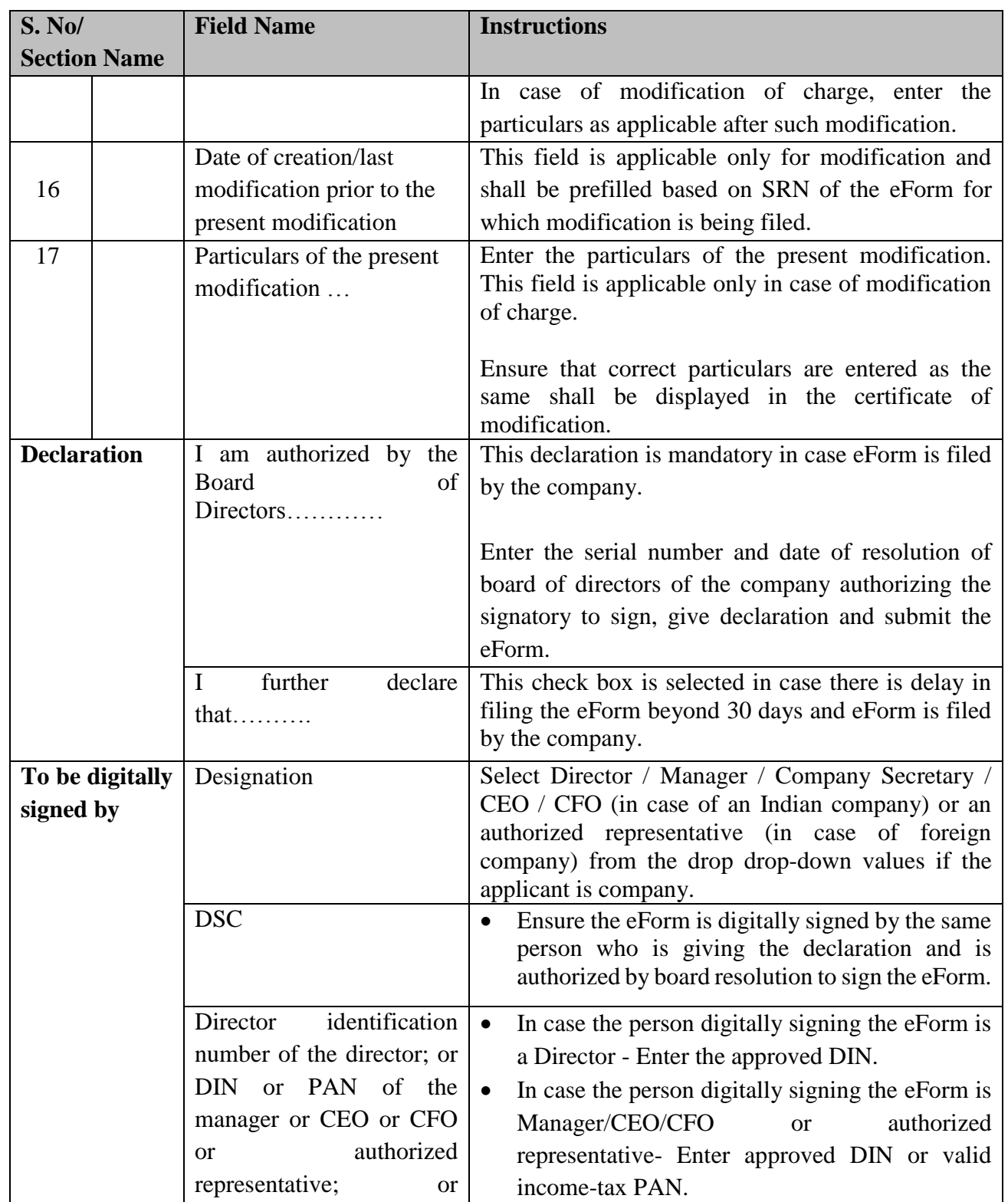

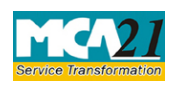

(Application for registration of creation, modification (other than those related to debentures) including particulars of modification of charge by Asset Reconstruction Company in terms of Securitization and Reconstruction of Financial Assets and Enforcement of Securities Interest Act, 2002 (SARFAESI))

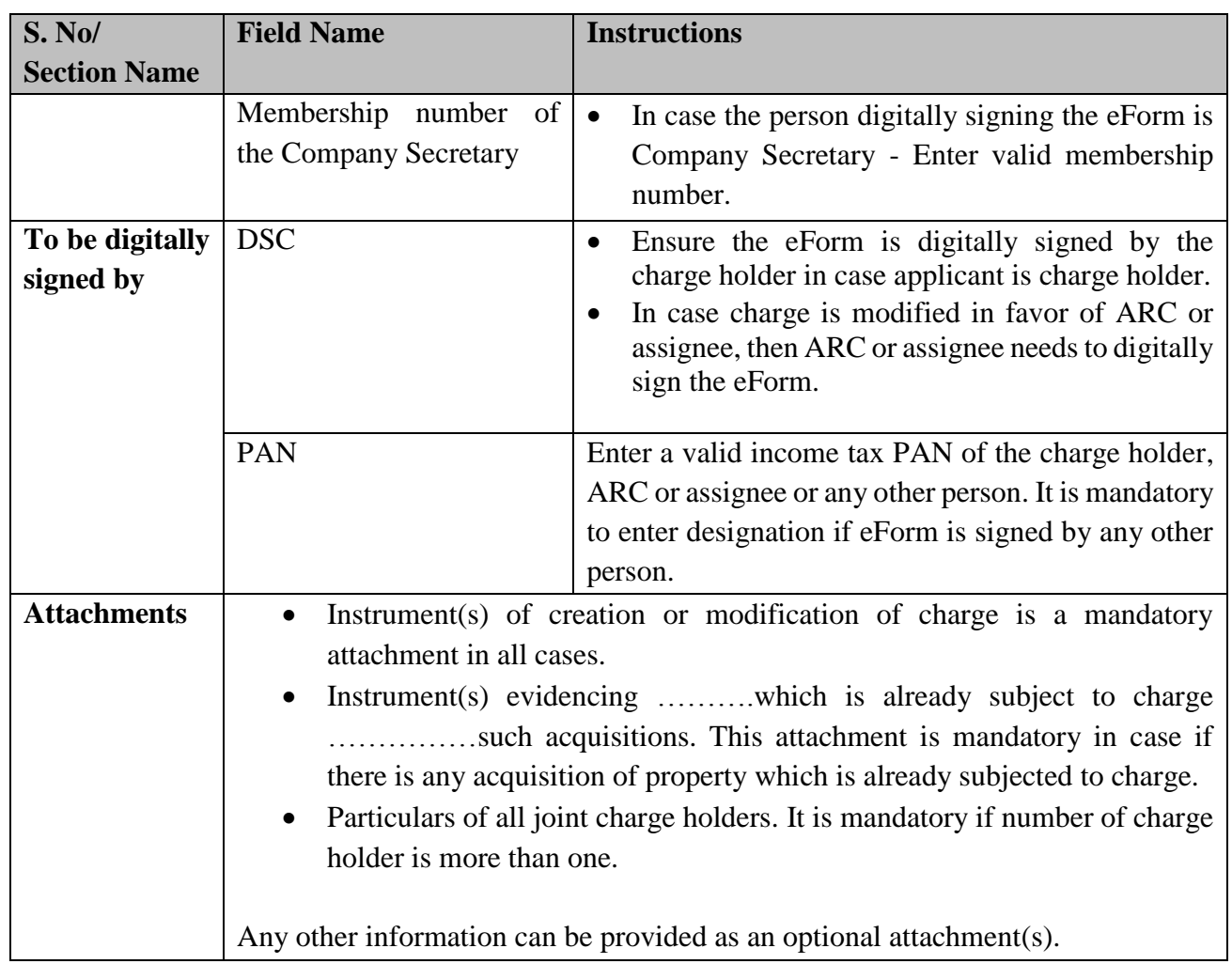

## <span id="page-9-0"></span>Common Instructions to fill eForm

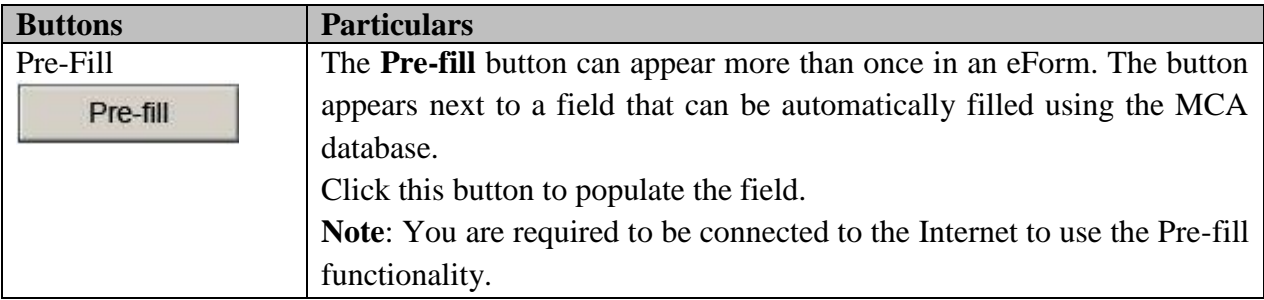

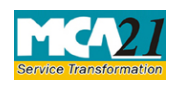

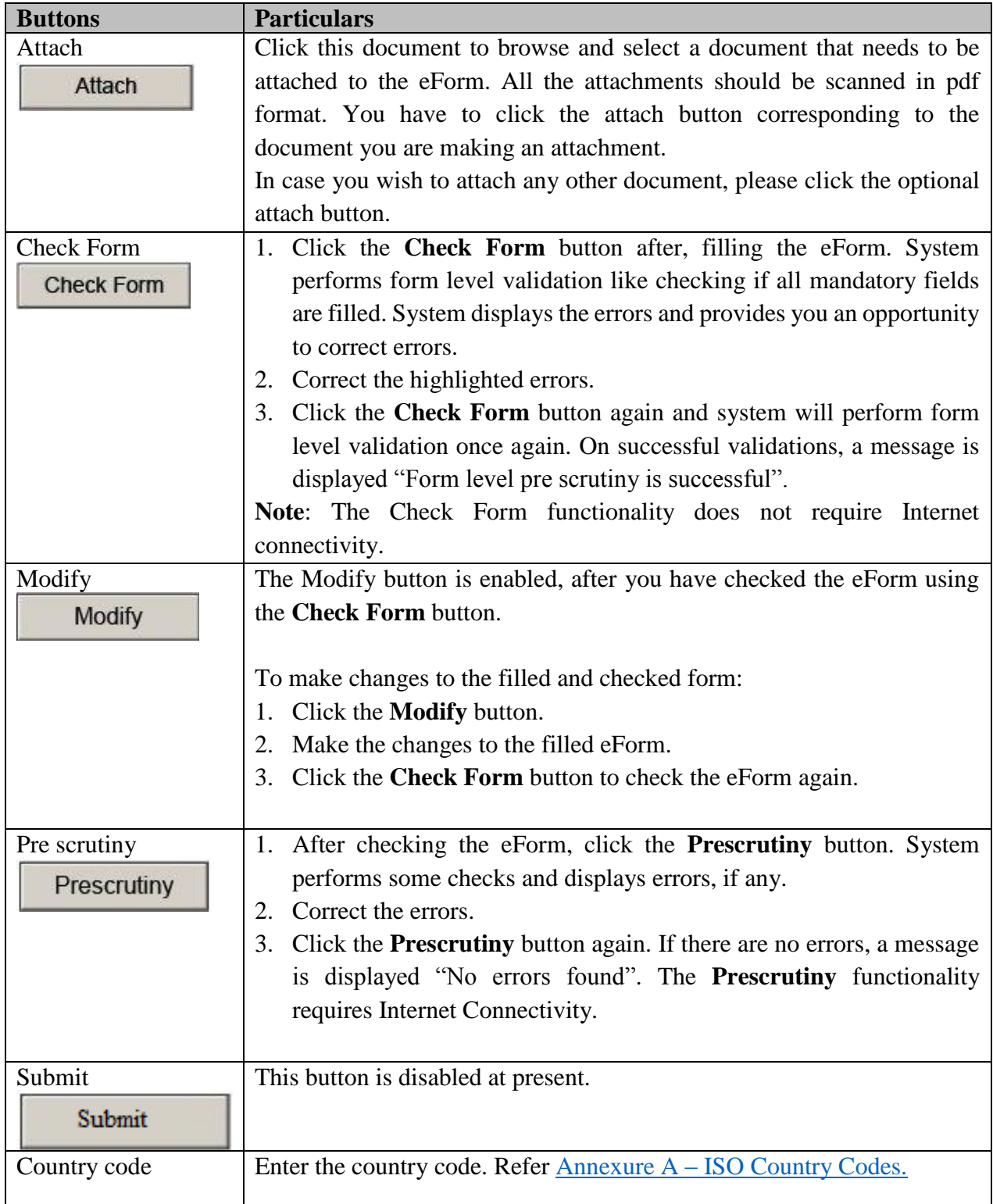

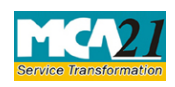

(Application for registration of creation, modification (other than those related to debentures) including particulars of modification of charge by Asset Reconstruction Company in terms of Securitization and Reconstruction of Financial Assets and Enforcement of Securities Interest Act, 2002 (SARFAESI))

# <span id="page-11-0"></span>**Part III - Important Points for Successful Submission**

#### <span id="page-11-1"></span>Fee Rules

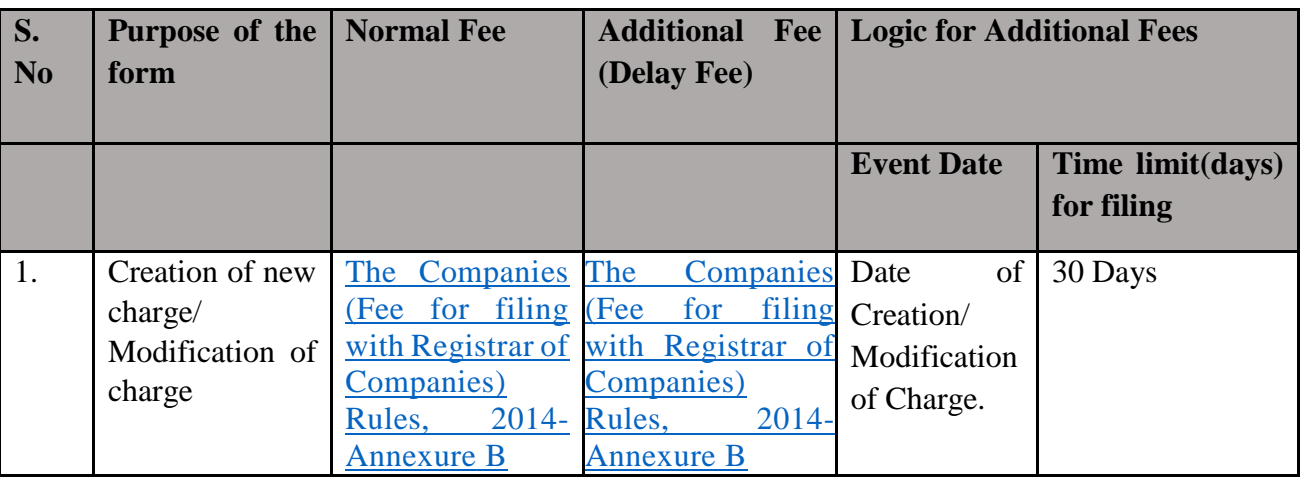

#### <span id="page-11-2"></span>SRN Generation

On successful submission of the eForm CHG-1, SRN will be generated and shown to the user which will be used for future correspondence with MCA.

#### <span id="page-11-3"></span>Challan Generation

On successful submission of the eForm CHG-1, challan will be generated depicting the details of the fees paid by the user to the Ministry. It is the acknowledgement to the user that the eForm has been filed.

#### <span id="page-11-4"></span>Email

When an eForm is registered by the authority concerned, an acknowledgement of the same with related documents, if any is sent to the user in the form of an email to the email id of the company/charge-holder/any other interested person.

#### <span id="page-11-5"></span>**Certificate**

Certificate of registration of charge and certificate of registration for modification of charge are generated consequent upon approval in case of creation or modification of charges and sent to the user as an attachment to the email.

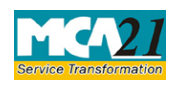

(Application for registration of creation, modification (other than those related to debentures) including particulars of modification of charge by Asset Reconstruction Company in terms of Securitization and Reconstruction of Financial Assets and Enforcement of Securities Interest Act, 2002 (SARFAESI))

#### <span id="page-12-0"></span>Annexure A

#### **List of ISO country codes**

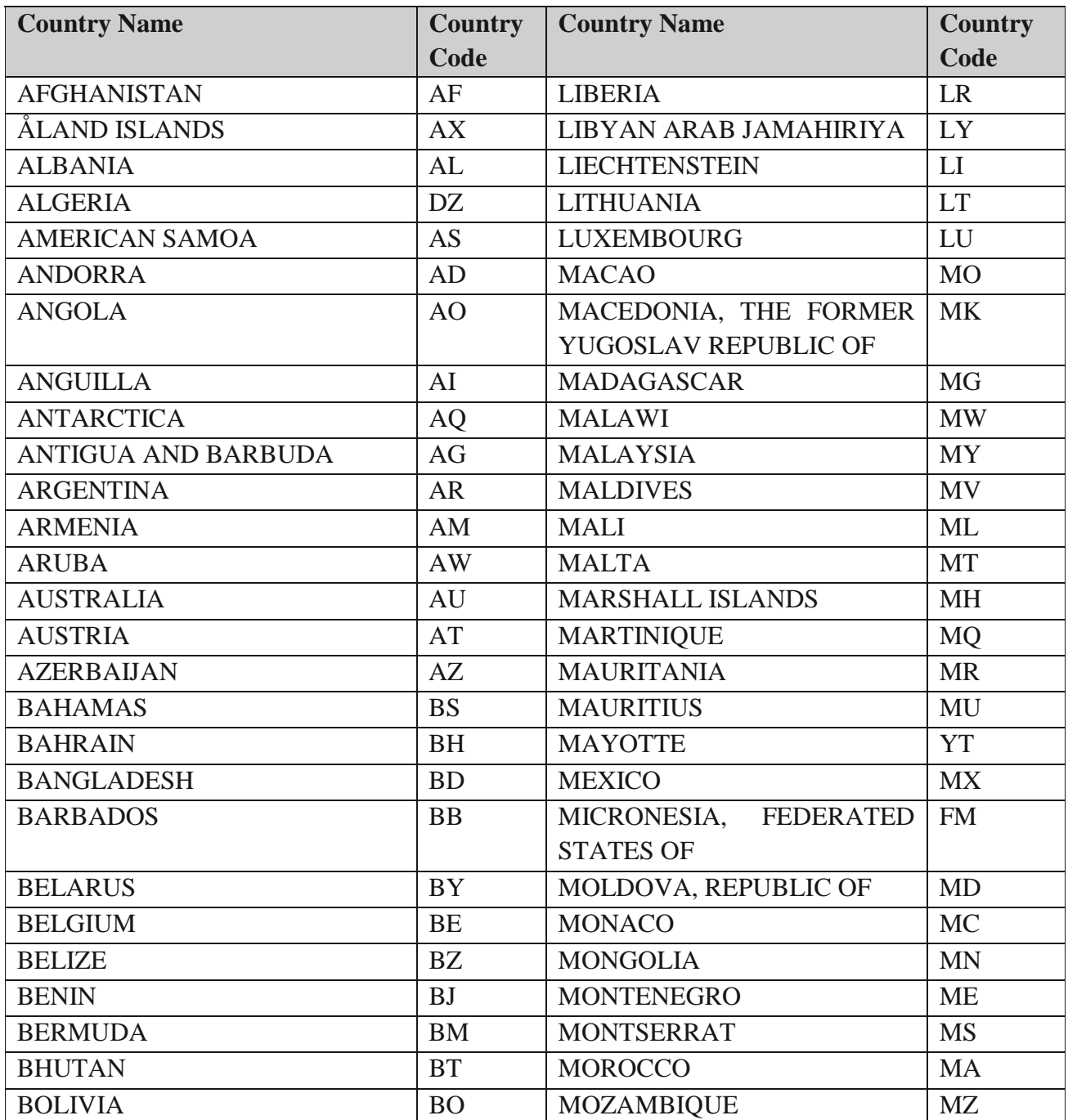

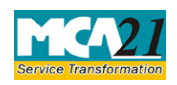

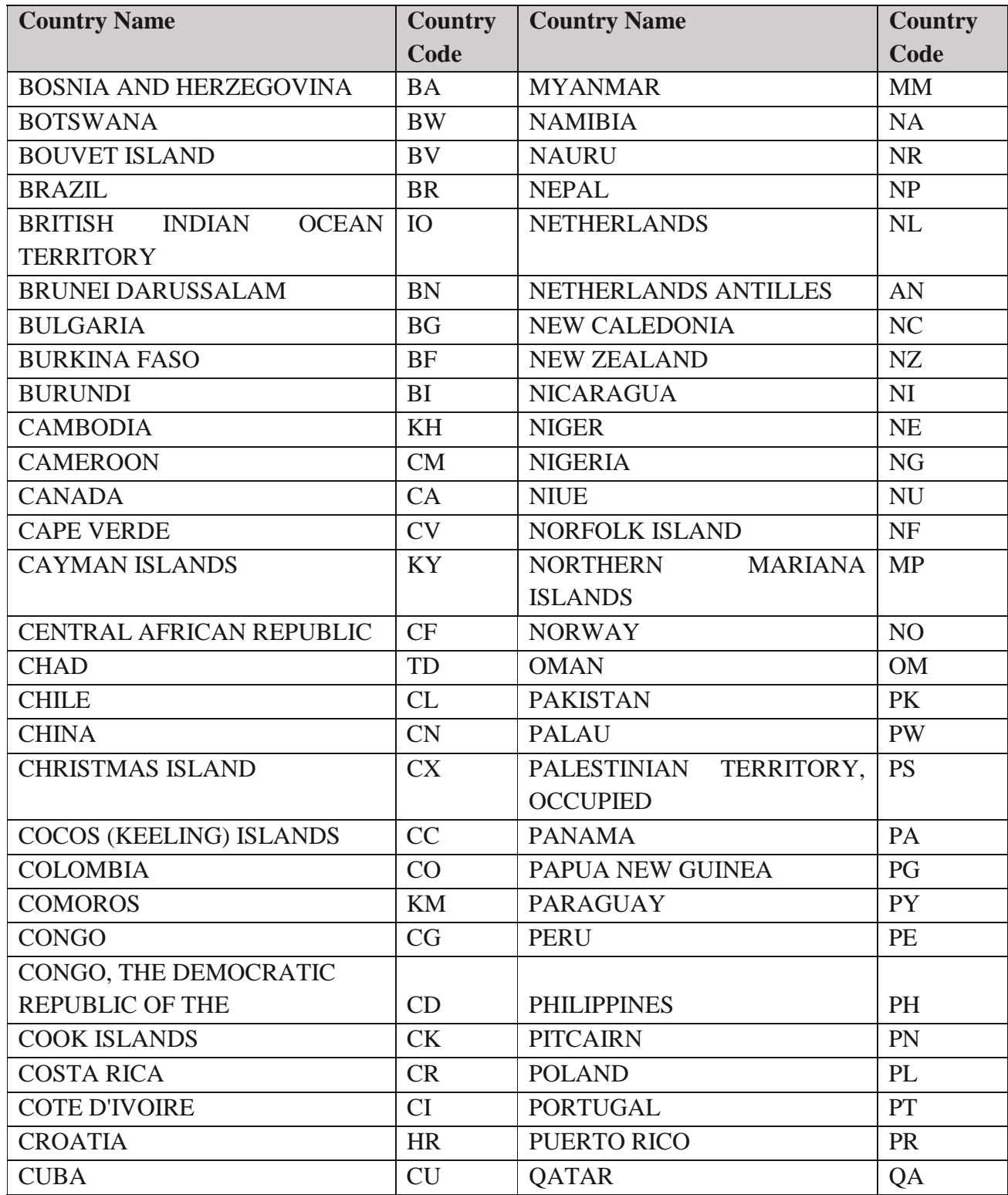

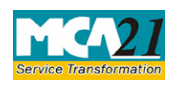

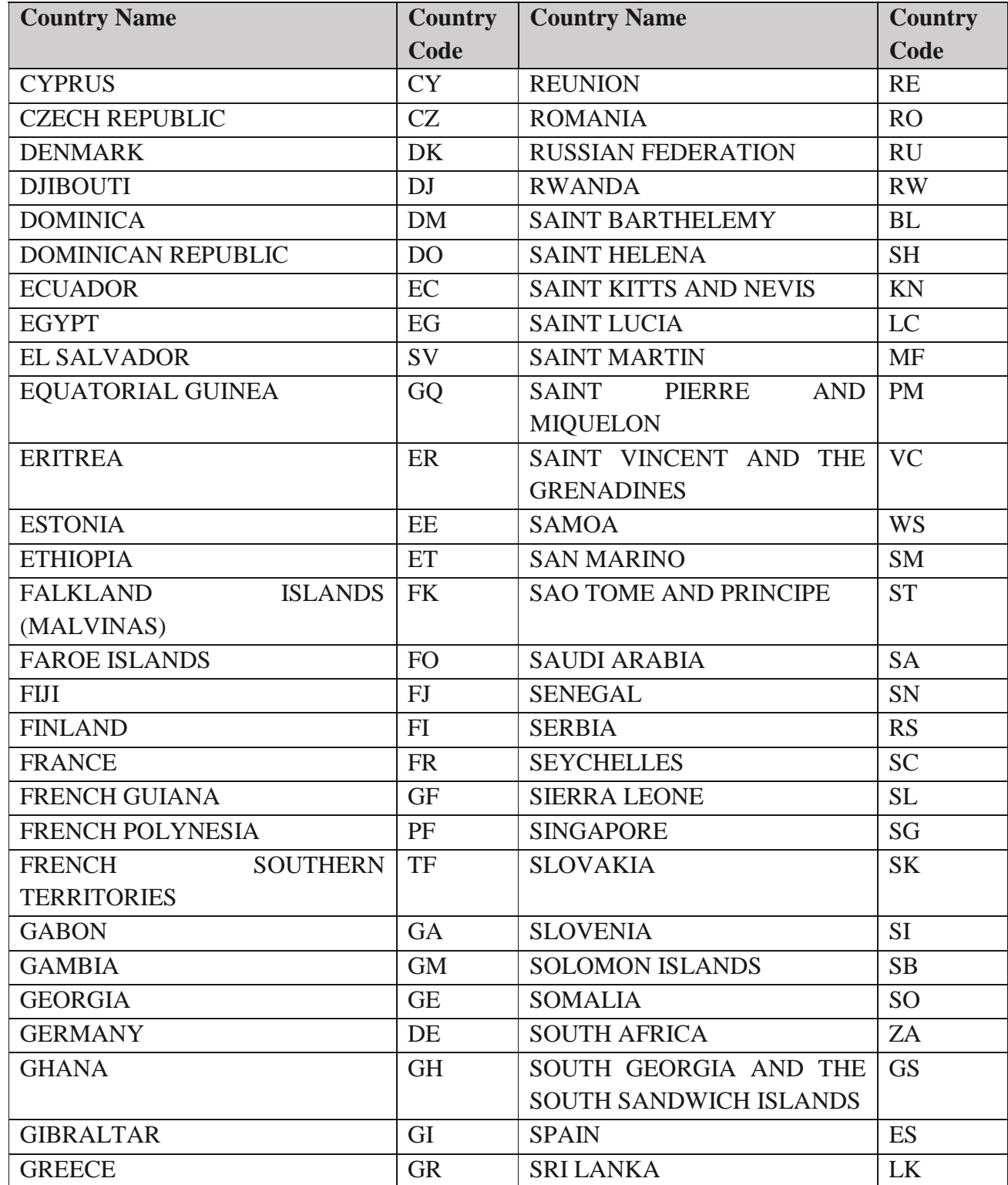

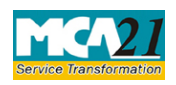

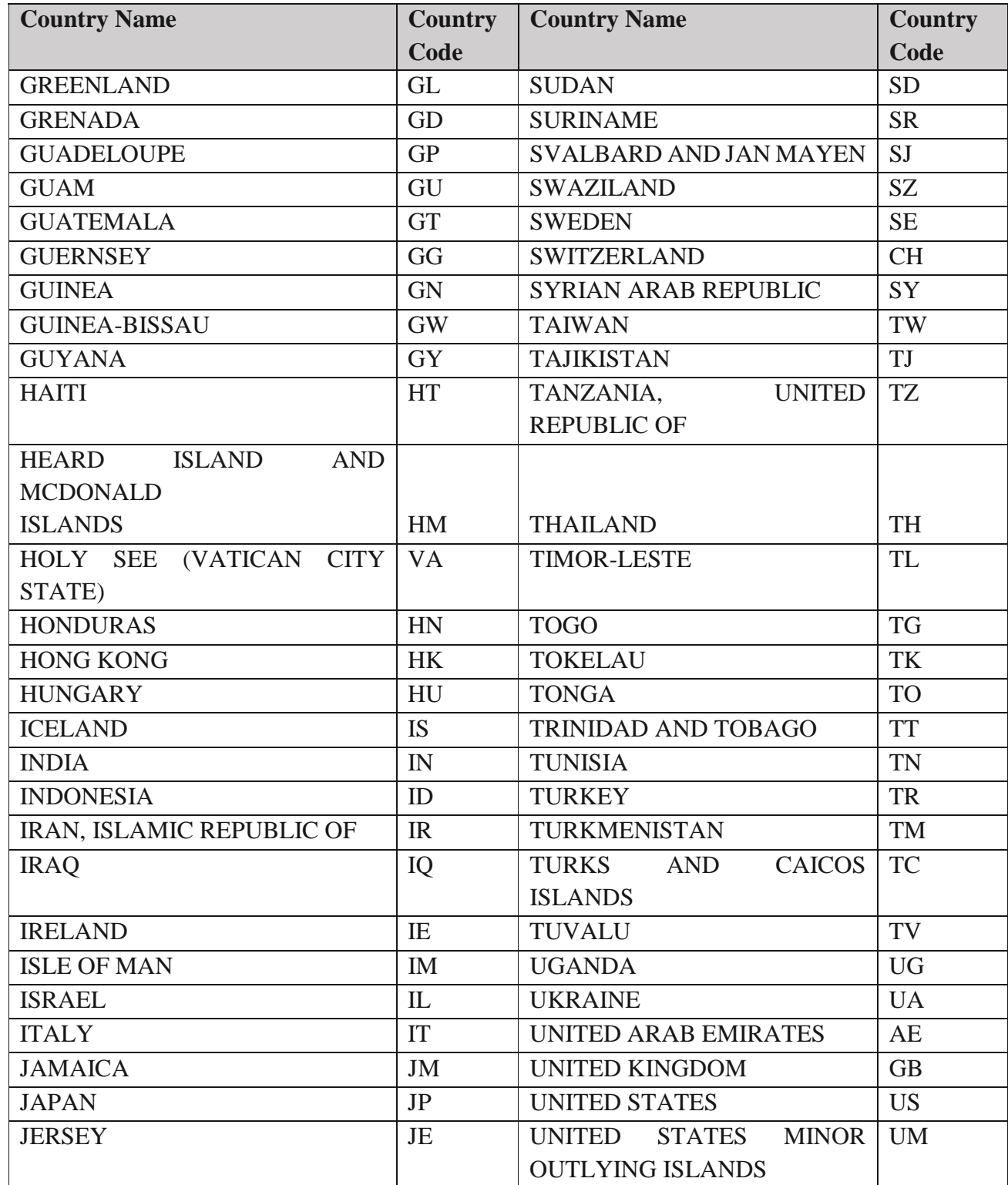

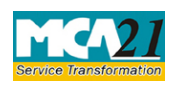

(Application for registration of creation, modification (other than those related to debentures) including particulars of modification of charge by Asset Reconstruction Company in terms of Securitization and Reconstruction of Financial Assets and Enforcement of Securities Interest Act, 2002 (SARFAESI))

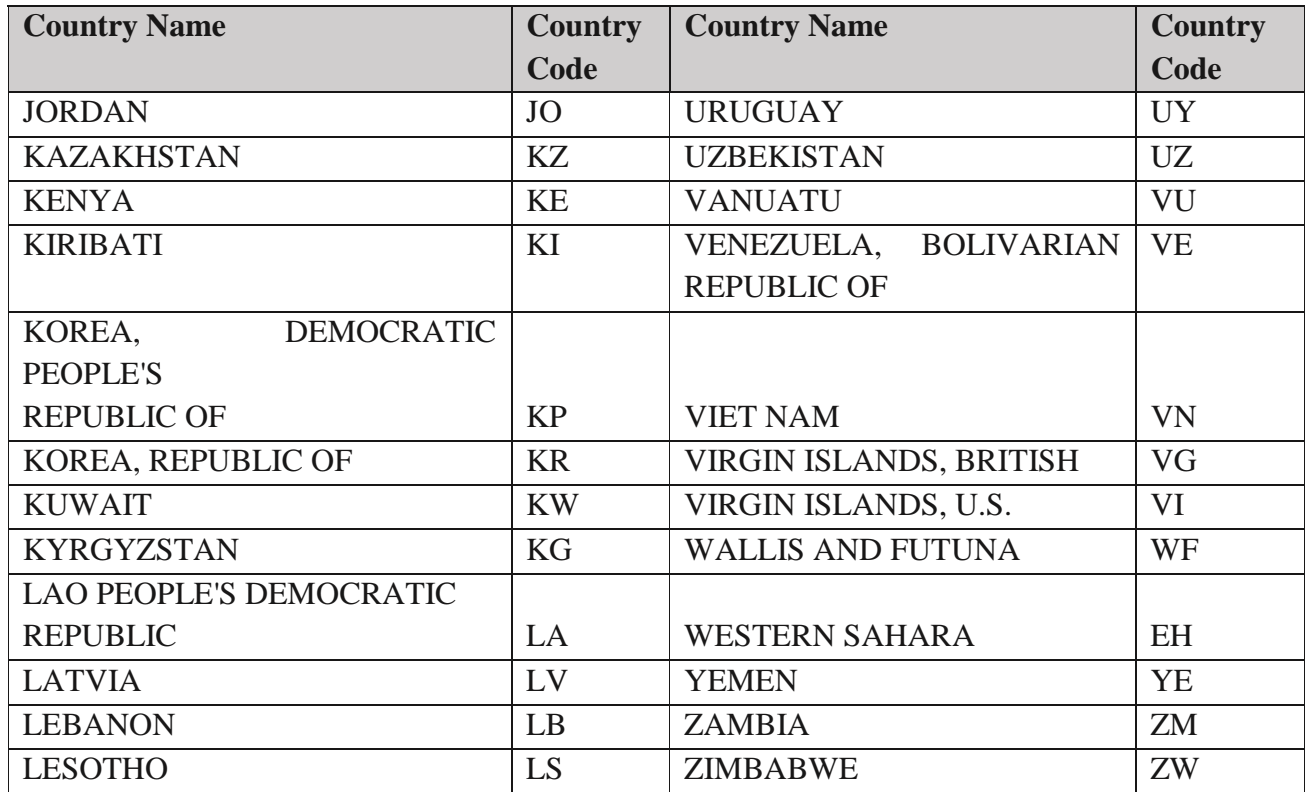

[Back](#page-9-0)

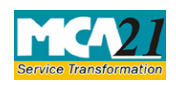

(Application for registration of creation, modification (other than those related to debentures) including particulars of modification of charge by Asset Reconstruction Company in terms of Securitization and Reconstruction of Financial Assets and Enforcement of Securities Interest Act, 2002 (SARFAESI))

#### <span id="page-17-0"></span>Annexure B

#### **In case of Indian company having share capital**

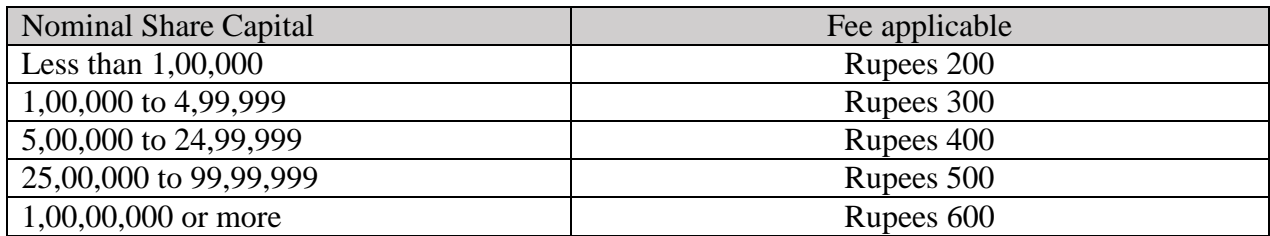

#### **In case of Indian company not having share capital**

Rupees 200

#### **In case of foreign company**

Rupees 6,000

#### **Additional fees**

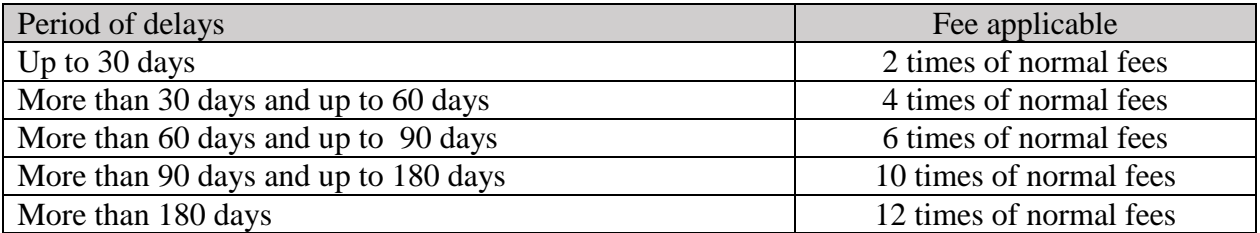

[Back](#page-11-1)